## **Технологическая карта урока по ОКГ в 7 классе.**

## Тема: **«Создание документа. Панель инструментов»**

Цель: продолжить знакомство с пользовательским интерфейсом графического редактора Paint. Задачи:

- изучить панель инструментов;
- привить технику создания изображений с помощью инструментов рисования геометрических фигур;
- способствовать развитию компьютерной грамотности и формированию навыков индивидуальной работы за компьютером в редакторе Paint;
- развить композиционное мышление, графические умения;
- воспитывать культуру общения, навыки самоконтроля, бережное отношение к технике.

Тип урока: комбинированный.

Оборудование**:** ПК, ноутбук, интерактивная доска, медиапроектор.

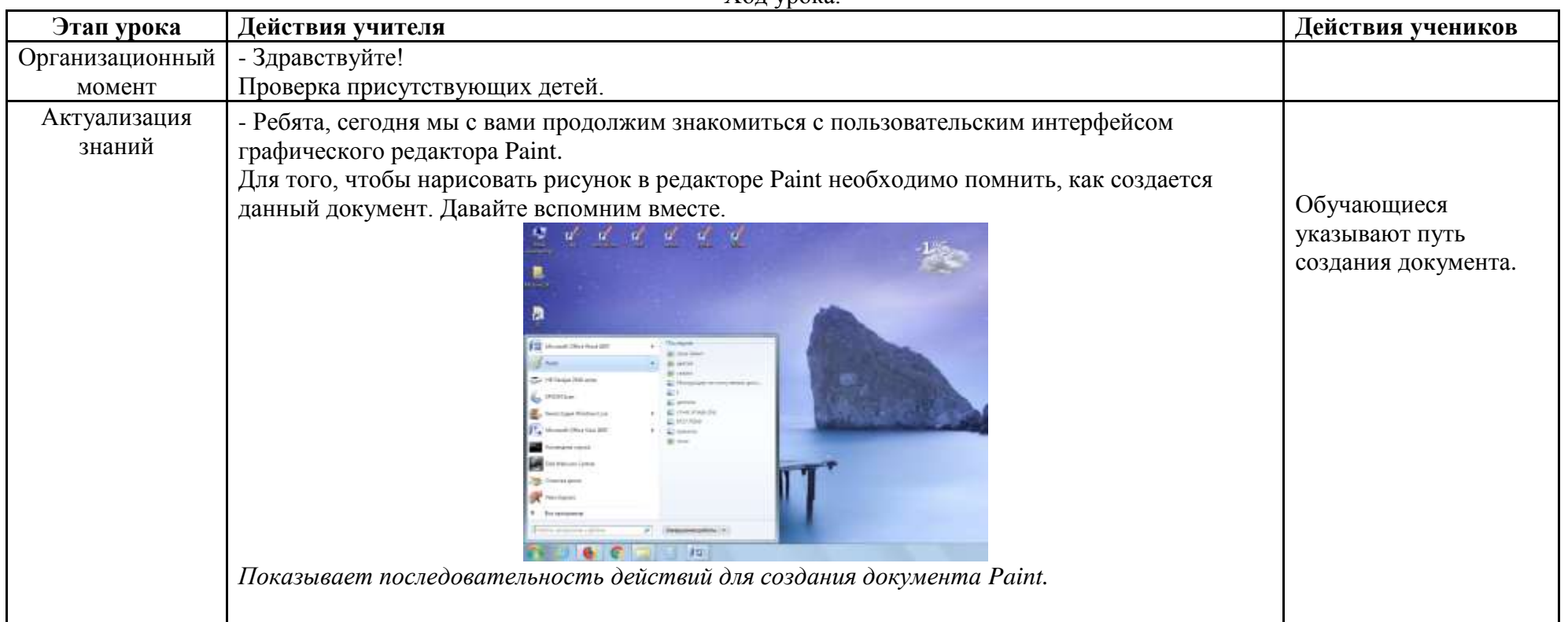

Ход урока.

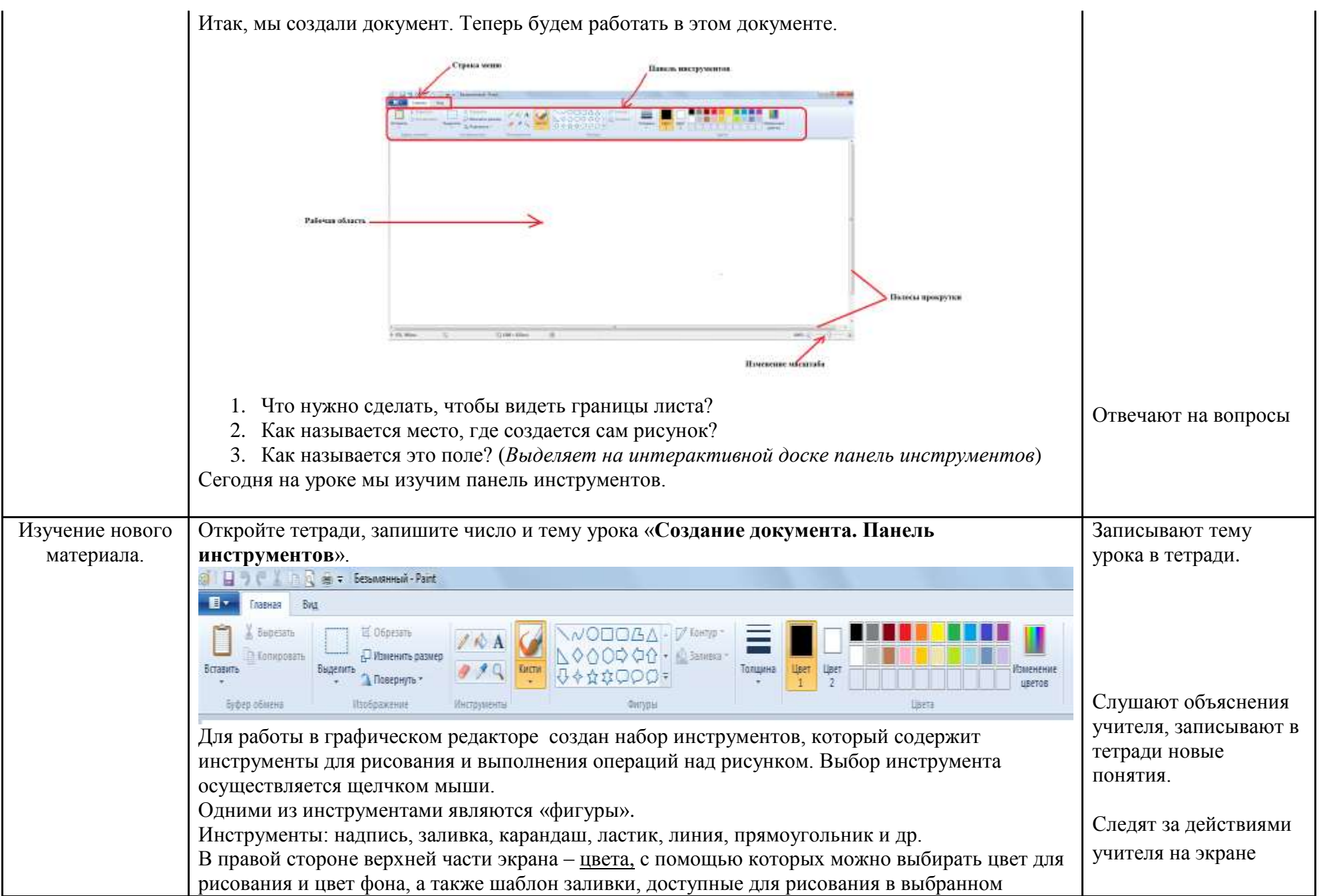

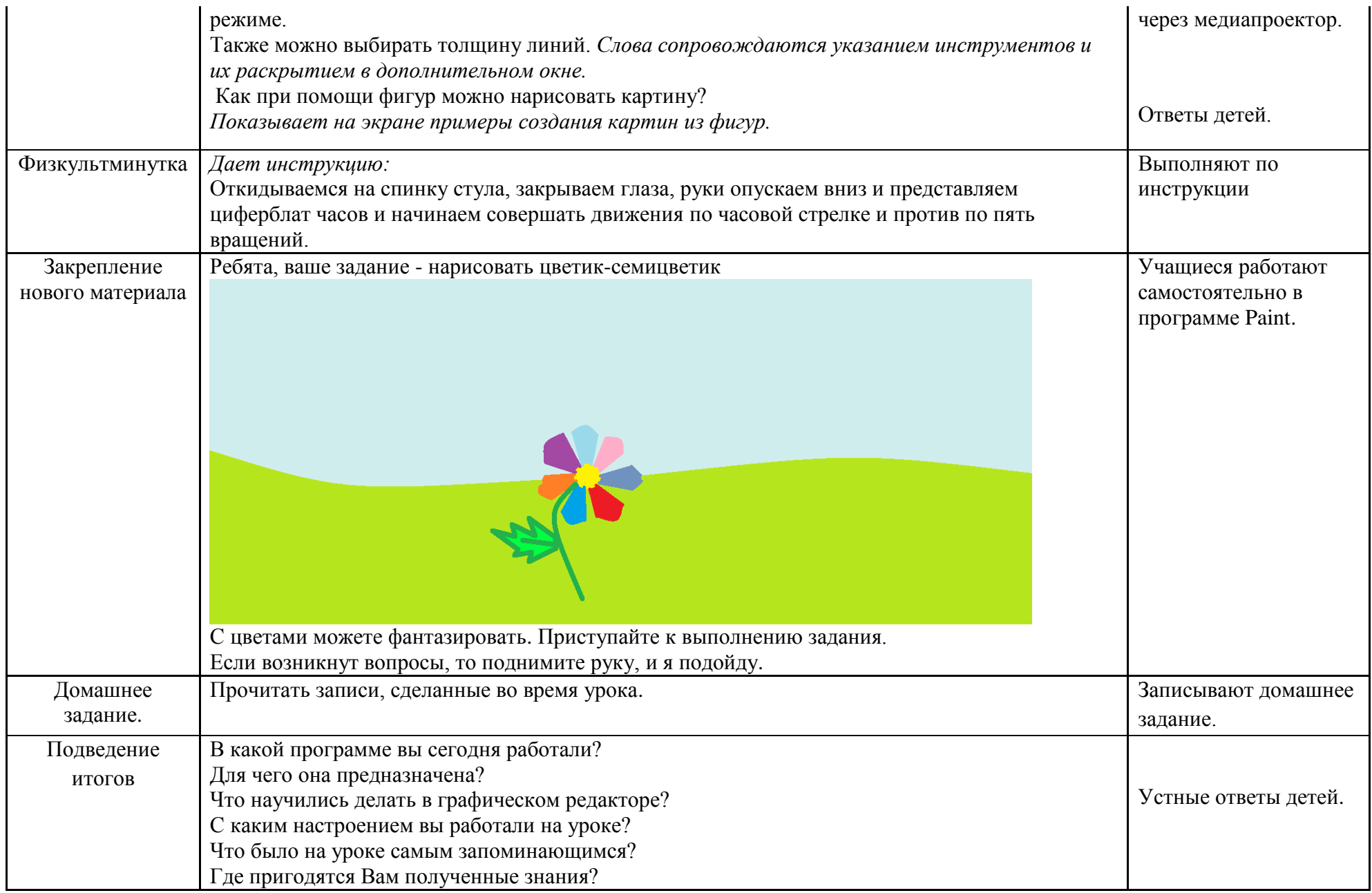